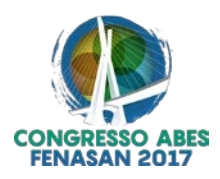

# **VI-046 – DESENVOLVIMENTO DE FERRAMENTA MÓVEL DE CADASTRAMENTO E CLASSIFICAÇÃO DE ÁREAS POTENCIALMENTE CONTAMINADAS PELA DISPOSIÇÃO DE RESÍDUOS DE CONSTRUÇÃO E DEMOLIÇÃO**

#### **Hugo de Oliveira Fagundes**

Engenheiro Ambiental pela Universidade Federal do Espírito Santo e atual mestrando em Recursos Hídricos e Saneamento Ambiental no Instituto de Pesquisas Hidráulicas da Universidade Federal do Rio Grande do Sul. **Larissa Pereira Miranda**

# Engenheira Ambiental pela Universidade Federal do Espírito Santo e atual mestranda em Engenharia

Ambiental na Universidade Federal do Espírito Santo.

#### **Renato Ribeiro Siman(1)**

DSc. Hidráulica e Saneamento (EESC/USP). Professor do Departamento de Engenharia Ambiental na Universidade Federal do Espírito Santo.

**Endereço(1) :** Av. Fernando Ferrari, 514 – Goiabeiras – Vitória – ES – CEP: 29075-910 – Brasil – Tel: +55 (27) 3335-2168 e-mail: **renato.siman@ufes.br**.

#### **RESUMO**

Os Resíduos de Construção e Demolição (RCD) representam uma fração importante de todo resíduo produzido nos centros urbanos. Além de geralmente possuírem grande volume e peso, esses resíduos podem degradar a qualidade do solo, dos recursos hídricos, da paisagem e também afetar a saúde da população que está em contato direto ou indireto com eles. A gestão pública enfrenta dificuldades ao gerir esses resíduos, seja pela grande quantidade e velocidade com que são depositados em diversos locais pela cidade, seja pela falta de recursos, humanos e financeiros. Assim, o objetivo desse trabalho é utilizar a ferramenta "CAÇA-ENTULHO" para cadastrar e classificar áreas potencialmente contaminadas pela disposição inadequada de resíduos sólidos juntamente com um mapa de vulnerabilidade ambiental da área de estudo. Esse mapa de vulnerabilidade ambiental foi desenvolvido levando-se em conta mapas de Risco de Inundação, Áreas de Preservação Permanente e de proteção ambiental definidas por meio de leis e áreas de risco identificadas pela Defesa Civil. 78.21% das áreas do mapa foram classificadas como de baixa vulnerabilidade, 20.0% como média vulnerabilidade e 1.79% como alta vulnerabilidade. A interação dos resultados obtidos a partir da ferramenta "CAÇA-ENTULHO" com o mapa de vulnerabilidade ambiental permite dar suporte a gestão pública na tomada de decisão sobre quais locais devem ser remediados prioritariamente, pois foi possível identificar o nível de criticidade de cada ponto e relacioná-lo com a vulnerabilidade da área.

**PALAVRAS-CHAVE:** Gestão de Resíduos, Cadastro de Áreas Contaminadas, Impacto Ambiental, RCD.

#### **INTRODUÇÃO**

Os Resíduos de Construção e Demolição (RCD) levantam uma importante questão para a gestão municipal, em especial pela sua disposição inadequada que leva a problemas de ordem estética, ambiental e de saúde pública (BRASIL, 2010). Segundo o IPEA (2012), no Brasil, os RCD podem representar de 50 a 70% de toda a massa de Resíduos Sólidos Urbanos (RSU). Com essa magnitude, os gastos com remoção de resíduos e manutenção preventiva dos pontos de disposição inadequada oneram as secretarias municipais que tratam do tema "limpeza pública", as quais encontram dificuldades em gerenciar tais áreas (VENTURIM, 2011). O aparecimento de depósitos irregulares indica a dificuldade em destinar os resíduos produzidos por pequenos geradores, tendo em vista o volume gerado e a falta de recursos para subsidiar o transporte (SIMÕES E MOURA, 2007).

Com o aumento do poder aquisitivo verificado nos últimos anos no Brasil, além da popularização da carta de crédito, percebeu-se o aumento do consumismo, e, com ele, o aumento da geração per capita de resíduos. O setor da construção civil não é diferente. O aumento da carta de crédito e a criação de programas governamentais para a compra de imóveis fez aumentar o número de obras no país que, com a ausência de boas práticas de construção, sofre com os impactos gerados pelo setor. O Quadro 1 apresenta os impactos ambientais causados ao longo da cadeia produtiva da construção civil, sendo a etapa de geração/disposição de resíduos uma das atividades impactantes do setor.

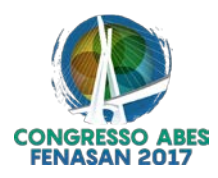

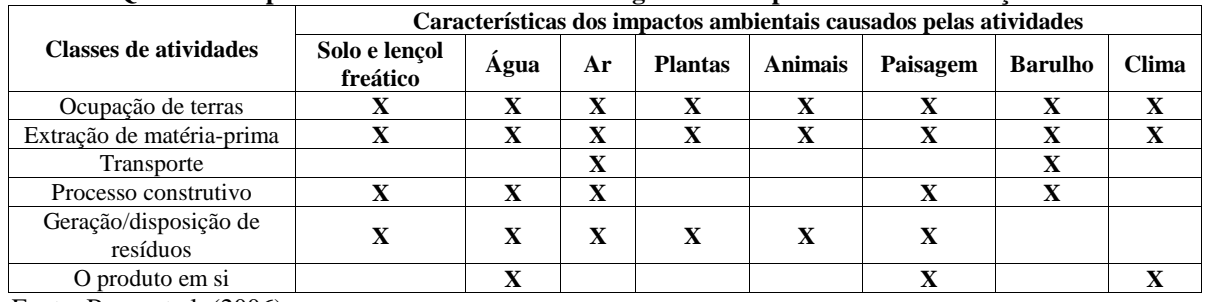

**Quadro 1: Impactos ambientais causados ao longo da cadeia produtiva da construção civil.**

Fonte: Barra et al. (2006).

O sistema de gestão de resíduos no Brasil tem como princípio legal a ideia do poluidor pagador que sujeita o agente degradador do meio ambiente à obrigação cível de arcar com soluções a serem tomadas na remediação do impacto causado a áreas degradadas/contaminadas (GAEDE, 2008). Entretanto, para a remediação dos pontos de disposição inadequada de RCD é necessário inicialmente que haja a identificação e cadastramento dessas áreas. Por meio da identificação e cadastramento desses pontos é possível estudar os focos de disposição e analisar as prioridades para a remediação. No entanto, esse processo ainda apresenta problemas burocráticos que atrasam e dificultam a resolução dessa questão. A necessidade de aprimorar o sistema e tornalo prático além de eficiente é visível.

A Resolução CONAMA 307/2002 já estabelecia diretrizes, critérios e procedimentos para a gestão dos resíduos da construção civil, disciplinando as ações necessárias à minimização dos impactos ambientais, levando em conta a política urbana de pleno desenvolvimento da função social das cidades e da propriedade urbana (Lei 10.257 de 2001; GAEDE, 2008). Esta mesma Resolução já trouxe em 2002 a proibição do lançamento de RCD em aterros de resíduos domiciliares e em áreas de "bota-fora", evitando-se assim o uso do aterro para fins não nobres, e a contaminação de terrenos com resíduos potencialmente perigosos.

O Ministério do Meio Ambiente (MMA, 2015) conceitua área contaminada como sendo uma área, terreno, local, instalação, edificação ou benfeitoria que possuam quantidades ou concentrações de algumas substâncias ou resíduo que causem ou tenham potencial de causar danos à saúde humana, ao meio ambiente ou a qualquer outro bem que se deseja proteger que esteja alocado nessa área. Esses contaminantes podem concentrar-se em superfícies, subsuperfícies, se aderirem à parede de objetos e em outros compartimentos que possam existir no ambiente. Além disso, essas substâncias potencialmente poluidoras podem ser carreadas por meio da lixiviação e/ou escoamento superficial das águas contaminando tanto águas superficiais quanto águas subterrâneas; podem também entrar em contato com o solo sendo absorvido pelo mesmo ou por raízes de plantas, verduras e legumes contaminando-as.

Atualmente, no Brasil, a classificação e cadastro de áreas de disposição inadequada de RCD, regidos pelos Art. 17, inciso XI e Art. 19, inciso XVIII da Lei 12.305/10 (Política Nacional de Resíduos Sólidos), são feitas em campo por agentes municipais de fiscalização. Entretanto, em muitas ocasiões esses profissionais são despreparados e avaliam a magnitude do impacto ambiental desses lançamentos irregulares baseando-se apenas em seu conhecimentos e experiência. Tal postura pode levar a resultados bem discrepantes devido à subjetividade envolvida nesse tipo de avaliação, bem como a morosidade na remediação do problema, tendo em vista os procedimentos administrativos serem transferidos por relatórios impressos.

Nesse contexto, o uso de ferramentas como Sistemas de Informações Geográficas (SIG), surge como um facilitador na organização e tratamento de dados, fornecendo informações que indicam soluções as mais variadas questões do planejamento. Este, aliado com os dispositivos móveis computacionais, que alcançaram destaque na última década, pode fornecer uma poderosa ferramenta de apoio à gestão ambiental.

O presente trabalho tem por objetivo realizar uma análise de impacto ambiental preliminar de áreas potencialmente contaminadas pela disposição inadequada de RCD, utilizando a ferramenta de cadastramento e classificação dessas áreas denominada "CAÇA-ENTULHO" juntamente com um mapa de vulnerabilidade ambiental. Essa análise tem por interesse auxiliar o processo de gestão dessas áreas facilitando a tomada de decisão por parte da administração pública.

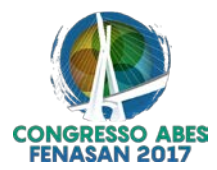

### **MATERIAIS E MÉTODOS**

Para a execução do presente trabalho, a estratégia metodológica foi dividida em três fases principais: i) Elaboração de matriz de aspectos e impactos ambientais; ii) Elaboração e validação do aplicativo móvel "CAÇA-ENTULHO"; iii) Mapeamento de áreas sensíveis para desenvolvimento de Mapa de Vulnerabilidade Ambiental e coleta de dados em campo. Para a aplicação da ferramenta móvel "CAÇA-ENTULHO", foi escolhido o município da Serra situado no Estado do Espírito Santo, ao norte da capital Vitória, sob as coordenadas geográficas -20.1294 latitude Sul e -40.308 longitude Oeste. A escolha se deu pela relação de projetos anteriores com a UFES, além do mesmo contar com um setor especializado em registro e remediação de áreas utilizadas como bota-fora de RCD. O município possui uma área de 553,53 km² e conta com aproximadamente 410 mil habitantes, sendo o segundo maior da região metropolitana da Grande Vitória a 1,2% do território do Estado (Serra, 2013). Segundo a fonte consultada, o município está sendo alvo de grandes investimentos imobiliários, voltados às diversas classes sociais (Serra 2013). Isto torna-se um problema, uma vez que o município tem grande dificuldade de gerenciar ações consistentes para recolhimento de RCD de pequenas obras e reformas devido à falta de planejamento na coleta de pequenos geradores.

Com a matriz de aspectos e impactos ambientais elaboradas com base em uma vasta revisão bibliográfica sobre o tema, a equipe técnica proponente da presente pesquisa instruiu a criação do aplicativo móvel compatível com as informações que deveriam ser coletadas em campo. Conjuntamente, em escritório, foi desenvolvido um mapa de vulnerabilidade ambiental para a região de estudo, formado pela sobreposição de *layers* que representam dados cobrados em legislações e normas para o que seria julgado como ponto adequado para a disposição de resíduos inertes. Dessa forma, a ferramenta "CAÇA-ENTULHO" funcionou com a interpretação conjunta das informações coletadas em campo com o aplicativo, ponderadas com a sobreposição geográfica do ponto cadastrado de disposição de RCD sobre o citado mapa de vulnerabilidade, de forma a atribuir níveis de criticidade para o gerenciamento do ponto em questão, conforme será melhor descrito a seguir. Para validar a ferramenta a matriz de aspectos/impactos ambientais, da ferramenta móvel, bem como da coleta de dados em campo, o trabalho contou com a ajuda de engenheiros mestrandos do Programas de Pós-graduação em Engenharia Ambiental (PPGEA) e Engenharia e Desenvolvimento Sustentável (PPGES) da UFES, bem como dos profissionais da Secretaria Municipal de Serviços da Prefeitura da Serra/ES.

#### **MATRIS DE ASPECTOS/IMPACTOS AMBIENTAIS E APLICATIVO PARA DISPOSITIVOS MÓVEIS**

A matriz de aspectos e impactos ambientais foi construída com base no trabalho de Venturim (2011) e nas ferramentas apresentadas por Sánchez (2008). Foi utilizado como critério de seleção do aspecto ambiental relevante ao estudo o conjunto daqueles que representariam de forma holística os impactos causados pela atividade ilegal do uso do território municipal como bota-fora de RCD. Visando facilitar o preenchimento dessa matriz pelos usuários e diminuir a subjetividade envolvida na análise de impactos ambientais, foi elaborado um questionário com linguagem simples e possibilidade de resposta em múltipla escolha para a maioria das questões. Essa metodologia foi utilizada pelos autores a fim de tornar a ferramenta utilizável por vários profissionais com um conhecimento mais simplório na área de RCD e também para diminuir o tempo e a subjetividade na análise.

De forma a classificar e hierarquizar os pontos de disposição inadequada de RCD de modo a facilitar a tomada de decisão, foram atribuídos valores (1, 2 ou 15) para cada uma das possibilidades de resposta. Esses valores permitiram quantificar numericamente o quão crítico era o estado de cada ponto. Os critérios utilizados para determinação dos valores foram: i) '1': quando a resposta indicasse ausência para aquele parâmetro; ii) '2': quando a situação apresentasse baixa nocividade à saúde humana ou ao ambiente; e iii) '15': quando a situação apresentasse elevado potencial de nocividade à saúde humana ou ao ambiente. Após inúmeras reuniões com a equipe de trabalho para validação da matriz, definiu-se o questionário formulado e os valores atribuídos para cada resposta, conforme pode ser visualizado no Quadro 1. Ao final da análise, a somatória dos aspectos/impactos verificados em campo determinaria se a área em questão possuía baixa criticidade indicados pela cor verde (somatória ≤ 22 pontos); média criticidade indicados pela cor amarela (22 pontos < somatória ≤ 30 pontos); ou alta criticidade indicados pela cor vermelha (somatória > 30 pontos). Esses níveis de criticidade indicam a necessidade de urgência na tomada de decisão por parte da gestão pública.

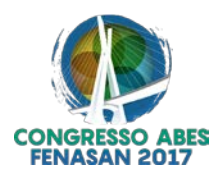

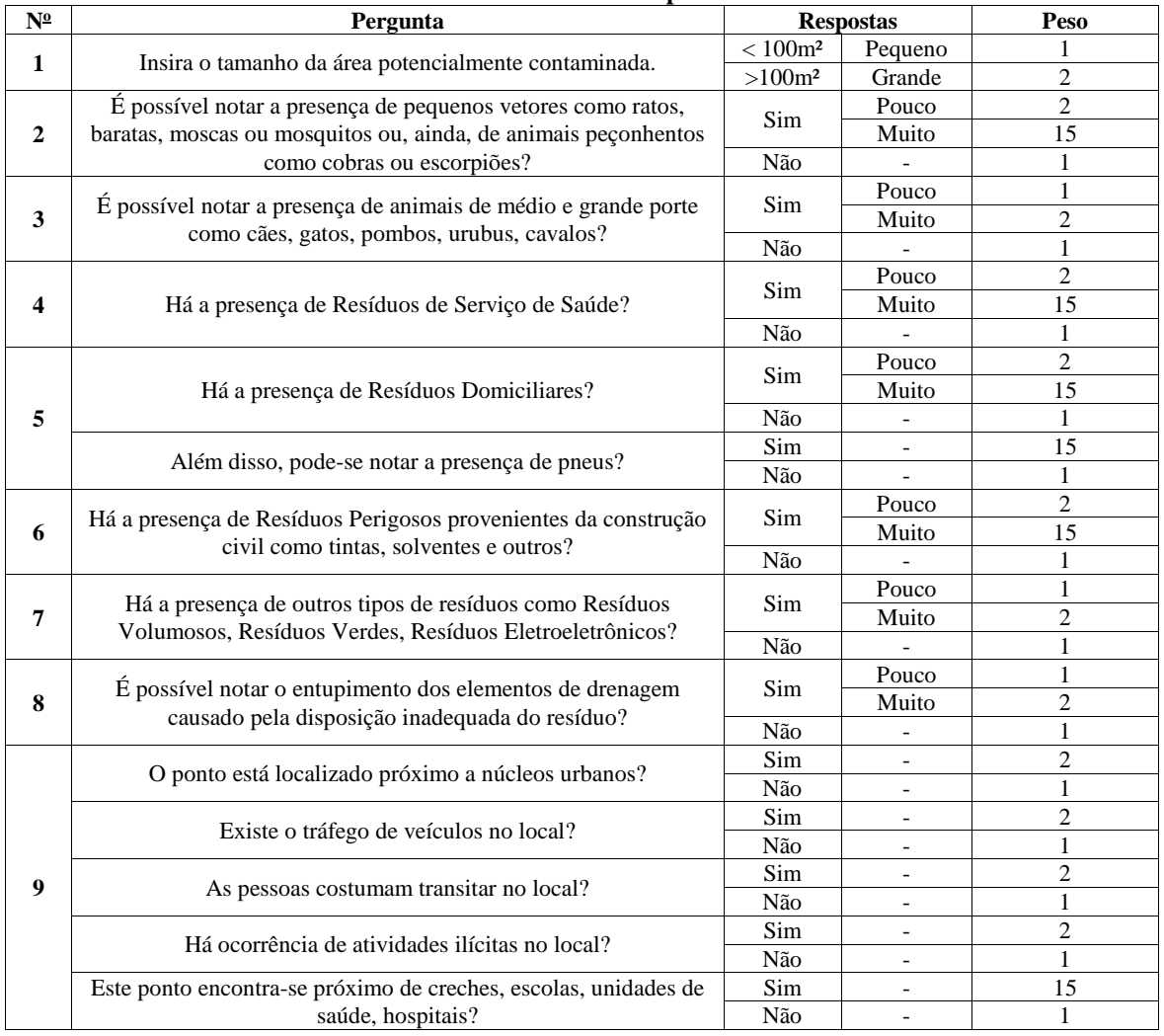

#### **Quadro 1: Questionário elaborado a partir da matriz de aspectos e impactos ambientais e pesos atribuídos a cada resposta.**

Com base na aplicação do questionário do Quadro 1, desenvolveu-se uma estação móvel que consiste em um aplicativo *mobile* chamado de "CAÇA-ENTULHO" desenvolvido em *Android Studio* (programa de licença gratuita). A linguagem de programação utilizada foi a Java (*Oracle*). As perguntas foram dispostas em telas consecutivas com respostas em múltipla escolha, exceto quanto à área e o ponto de referência onde se utilizou de respostas que poderiam ser inseridas manualmente (números e textos). O aplicativo foi pensado para que armazenasse cada valor de resposta e, de acordo com a pontuação, classificasse e indicasse a criticidade de acordo com as faixas de classificação. Permitiu-se também obter a localização geográfica do local analisado conectando o dispositivo móvel a uma rede de dados. Além disso, foi programado para ter uma última tela em que fosse possível inserir um ponto de referência do local (foto) e, finalmente, enviar a análise realizada para a base fixa. Após a confecção, a ferramenta foi validada em campo com questionários e professionais com conhecimento na área de resíduos sólidos.

Para validar tanto a matriz de aspectos/impactos quanto o aplicativo "CAÇA-ENTULHO", foram visitados para aplicação da ferramenta 6 localidades distribuídas no município da serra, utilizando 7 membros da equipe de apoio à pesquisa (UFES e Prefeitura Municipal da Serra/ES). Esses momentos foram úteis para observar o comportamento da ferramenta para dispositivos móveis e analisar o questionário a ser respondido. Os pontos a serem visitados para a validação foram indicados pelos técnicos da Prefeitura Municipal escolhidos de forma a representar bairros de várias classes sociais. Após a aplicação/validação da ferramenta, os dados coletados foram analisados buscando-se avaliar a dispersão das respostas entre os integrantes da equipe para os seis pontos cadastrados.

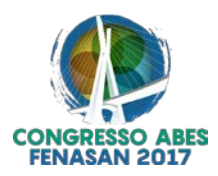

A metodologia utilizada para a avaliação da variável "Área" foi a utilização de gráficos tipo *box-plot*, uma vez que é a única variável objetiva. Os dados respondidos pelos sete avaliadores para todos os seis pontos passou por um tratamento de dados com a finalidade de normaliza-los. Já para as variáveis qualitativas, utilizou-se gráficos em colunas empilhadas com dados de frequência relativa percentual, uma vez que estas são qualitativas. Para verificar o desvio das respostas de cada parâmetro verificou-se, de forma percentual, quantas pessoas optaram por cada opção de respostas, sendo estas "Não", "Sim-pouco" e "Sim-muito".

#### **DESENVOLMENTO DE MAPA DE VULNERABILIDADE AMBIENTAL - SERRA/ES**

Foi desenvolvido uma estação fixa para receber os pontos classificados pela ferramenta móvel "CAÇA-ENTULHO" chamada de Mapa de Vulnerabilidade Ambiental. Esse mapa foi construído a partir da sobreposição do Mapa de Risco de Inundação (RI), mapa de Áreas de Preservação Permanente (APP), mapa de Áreas Especiais Ambientalmente Protegidas (APAs, UCs, Reservas Ecológicas, Parques, etc.) e mapa de áreas de risco identificadas pela Defesa Civil. Considerou-se que cada mapa possui igual relevância, porém individualmente cada parâmetro/mapa teve um valor associado à suas feições que poderia ser igual ou não. Essas camadas bem como suas escolhas serão detalhadas e descritas a seguir. Todos os mapas foram trabalhados utilizando o software de geoprocessamento ArcGIS 10.3.1 (Licenças EFL000407172 e EFL328313571).

O Mapa de Risco de Inundação (RI) foi elaborado de acordo com a metodologia empregada por Santos et al. (2010) que inclui a utilização do método AHP (*Analytical Hierarchy Process*) proposto por Saaty (1977). A partir dessa metodologia foram gerados os mapas de uso e cobertura do solo, tipos de solo, altitude e declividade. O cálculo da Razão de Consistência (RC) para esse trabalho resultou num valor abaixo de 0,1 mostrando a viabilidade de utilizar tal método. É importante destacar que as considerações e comparações realizadas entre os parâmetros (uso e cobertura do solo, etc.) resultaram nos mesmos resultados apontados por Santos et al. (2010) e que geraram a Equação 1.

 $RI = 0.5650$  x declividade + 0.2622 x altitude + 0.1175 x uso do solo + 0.0553 x tipo do solo equação (1)

As APP foram calculadas com base no que é estabelecido no Novo Código Florestal brasileiro (Brasil, 2012) para áreas não consolidadas, devido à dificuldade de se identificar as áreas consolidadas para todo o município. No entanto, observou-se que cerca de mais de 90% dos rios possuíam tamanho entre 10 e 50 metros, o que o Novo Código Florestal orienta a se estabelecer uma APP de 50m. Devido à complexidade e quantidade de cursos d'água presentes no município da Serra, optou-se por estabelecer essa distância de 50m para todos os rios. Não foram incluídas as áreas no entorno dos reservatórios artificiais. Para construção do mapa de APP utilizou-se os dados disponibilizados por Sistema Integrado de Bases Georreferenciadas do Estado do Espírito Santo (GEOBASES); curva de nível, para se obter as áreas com inclinações superiores a 100% (que equivale a 45º); e uso do solo, a fim de se identificar as áreas de restinga e manguezais. Para se obter as áreas do entorno dos corpos d'água, utilizou-se a ferramenta buffer do ArcGIS 10.3.1. Após calcular a declividade, utilizou-se a ferramenta *extract by atributes* e a fórmula "VALUE > 100" para se obter as áreas com declividades superiores a 100%.

As Áreas Especiais Ambientalmente Protegidas foram selecionadas com base nas leis estaduais e municipais do município da Serra/ES. Essas áreas foram importantes pois, dentro ou as vezes até mesmo no entorno, não é permitido atividades como a deposição de RCD (Brasil, 2000; CONAMA, 1989; CONAMA, 1990). Foram identificadas um total de nove regiões: Área de Proteção Ambiental (APA) Estadual de Mestre Álvaro; Unidade de Conservação (UC) Parque Natural Municipal de Bicanga; APA da Lagoa Jacuném; APA do Morro do Vigilante; APA Costa das Algas; Reserva de desenvolvimento sustentável municipal do manguezal de Cariacica; APA de Praia Mole; APA Manguezal Sul da Serra; e Estação Ecológica Municipal Ilha do Lameirão.

O mapa de área de risco ambientais identificados *in loco* e georreferenciados pela Defesa Civil do Estado do Espírito Santo foram representados na forma de polígonos dispostos em mapas as quais abrangeram as seguintes áreas: áreas de deslizamento planar; áreas de deslizamento planar e processos erosivos; áreas de deslizamento planar e rastejo; áreas de deslizamento planar/solo; áreas de inundação; Áreas de inundação e enxurradas.

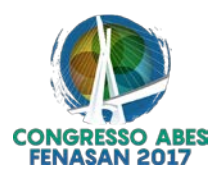

O resultado final do Mapa de Vulnerabilidade variou de 1 a 20, mostrando assim o grau de relevância de cada área. Os intervalos obtidos foram: i) Áreas de alta vulnerabilidade ambiental (14-20): área é classificada como vermelha; ii) Áreas de média vulnerabilidade ambiental (8-13): área é classificada como amarela; e iii) Áreas de baixa vulnerabilidade ambiental (1-7): área é classificada como verde.

## **COLETA DE DADOSEM CAMPO E INTERAÇÃO COM MAPA DE VULNERABILIDADE**

Para desenvolvimento desse trabalho, a ferramenta móvel de cadastramento e classificação de áreas potencialmente contaminadas pela disposição de RCD foi aplicada em 28 locais durante os dias 21, 22 e 26 de outubro de 2015 com equipe composta por pesquisadores e técnicos da secretaria de Serviços da Serra/ES (Figura 1). A coleta foi realizada de forma a otimizar o percurso e representar bairros de diferentes classes sociais, além de representar as variadas características desses pontos tais como tamanho e presença de outros tipos de resíduos.

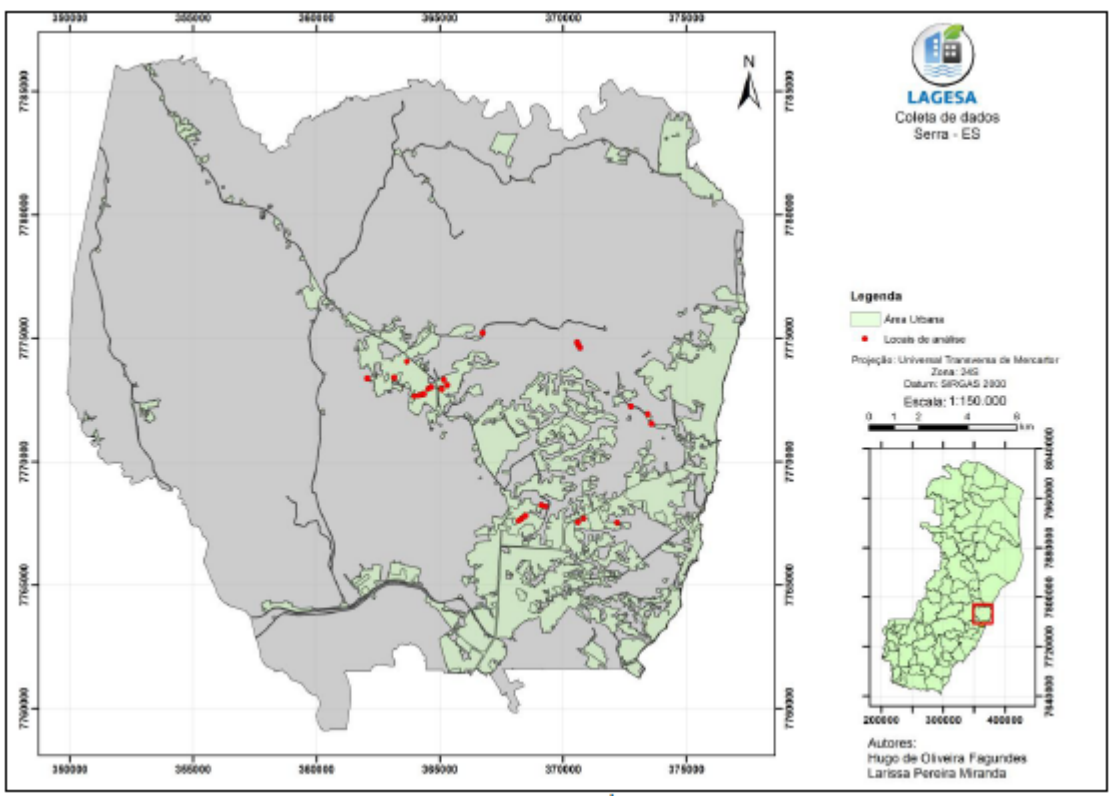

**Figura 1: 28 Pontos de disposição inadequada de RCD avaliados com uso da ferramenta "CAÇA-ENTULHO"**

Para identificar quais pontos precisavam de ações de remediação mais imediatas, fez-se a interação entre os valores resultantes das interações aspectos/impactos ambientais dos pontos avaliados com o "CAÇA-ENTULHO", suas criticidades. Esses dados foram compilados e importados para um software de geoprocessamento e então transformado para um formato *shapefile* do tipo 'pontos' no *datum* SIRGAS 2000. Esses pontos foram então classificados de acordo com sua criticidade/cor e sobrepostos ao mapa de vulnerabilidade ambiental o que possibilitou identificar, por exemplo, se existia um ponto vermelho (muito crítico) sobre uma área vermelha (alta vulnerabilidade). Realizou-se então essa análise para todos os pontos e identificou-se qual a ordem de priorização desses pontos para que fosse realizada a remediação dos mesmos.

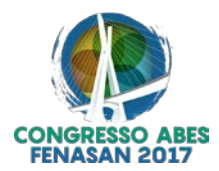

## **RESULTADOS E DISCUSSÃO**

## **TESTES COM USUÁRIOS**

Inicialmente, apresenta-se algumas telas da ferramenta "CAÇA-ENTULHO" na Figura 2. Nota-se que a interface da ferramenta além de fácil manuseio é também sugestiva quanto ao assunto abordado, auxiliando o avaliador. A elaboração dessa ferramenta pode então ser utilizada como um instrumento para a avaliação preliminar de áreas potencialmente contaminadas, apresentada no inciso I do artigo 23 da Resolução CONAMA nº 420/2009.

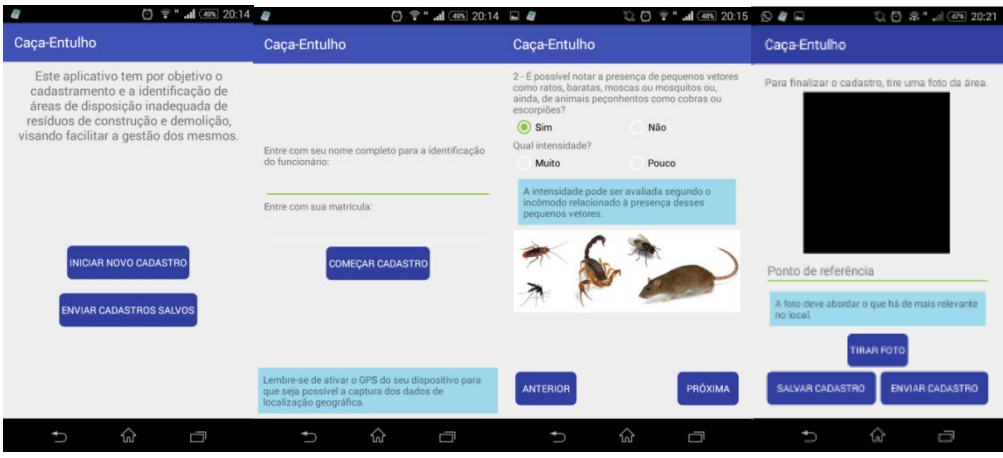

**Figura 2: Telas do aplicativo "CAÇA-ENTULHO".**

Na tentativa de iniciar um cadastro com o GPS do dispositivo móvel desativado, o aplicativo apresenta uma caixa de diálogo que leva às configurações do aparelho para ativar o mesmo. Com o serviço ativado, o dispositivo capta a localização geográfica do ponto. Vale salientar que o sistema de localização dos *smartphones* e *tablets* se utiliza de torres de transmissão de dados para captar as coordenadas de localização. Por isso é importante, ainda que não se utilize da rede de operadoras de celular para enviar os cadastros, ativálas para captar as coordenadas da localização. Para a variável "área de abrangência", única variável objetiva, o desvio das respostas apresentadas pelos avaliadores para todos os pontos cobertos pela pesquisa pode ser visualizado na forma de gráfico *box-plot* a Figura 3. Os resultados de dispersão para as respostas relacionadas ao tamanho do ponto de disposição de RCD mostraram-se satisfatórios, uma vez que a variação foi pequena. O limite máximo se apresentou mais elevado que o desejado, fato possivelmente decorrente da dificuldade em realizar as contas para o cálculo de área sem o auxílio de uma calculadora.

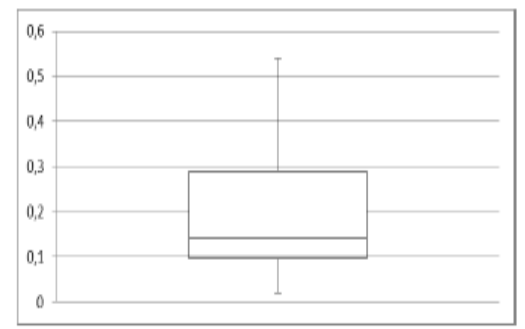

**Figura 3: Gráfico** *box-plot* **para a variável área.**

Quanto às perguntas de caráter visual direto, tais quais "presença de pneus", "proximidade de núcleos urbanos", "presença de animais de médio e grande porte", "tráfego de veículos", "tráfego de pessoas" e "entupimento dos canais de drenagem", a dispersão dos resultados foi razoavelmente baixa, verificando respostas convergentes sempre superior a 70% das respostas para toda a equipe para a maioria dos pontos analisados.

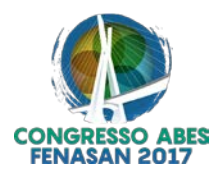

Já para perguntas de caráter visual indireto, ou seja, aquelas que dependiam da análise crítica dos fiscais para serem respondidas, tais quais "presença de pequenos vetores e animais peçonhentos", "presença de resíduos perigosos de construção civil" e "presença de resíduos de serviço de saúde", observou-se maior discrepância de resultados. Isso pode ser esperado, uma vez que, para avaliar a presença de pequenos vetores e animais peçonhentos, seria necessária uma análise mais criteriosa do local por parte do fiscal. Para avaliar a presença de resíduos perigosos de construção civil e de resíduos de serviço de saúde, seria necessário maior conhecimento sobre estes.

Numa análise geral, pode-se afirmar que a dispersão de resultados foi consideravelmente baixa. Por isso, decidiu-se manter as perguntas com os textos, dicas e imagens propostos inicialmente, melhorando o treinamento para as questões relacionadas à presença de pequenos vetores e animais peçonhentos, presença de resíduos de construção civil e presença de resíduos de serviço de saúde, assim como sugerido por Venturim (2011).

# **MAPA DE VULNERABILIDADE AMBIENTAL**

As áreas com maior risco de inundação estão localizadas predominantemente na região sudoeste do município e no entorno dos principais rios. Destaca-se também que a região sudeste do município e uma parte da região nordeste, mais próximas ao litoral, também apresentam risco de médio a alto. As regiões mencionadas, juntas, abrangem quase metade da área do município e são caracterizadas por planícies, com altitudes baixas, menores que 35 metros e declividades não superiores a 8%. Verificou-se que as regiões com risco de inundação acima da média têm seu uso e cobertura do solo predominantemente por pastagens, macegas, várzeas, rios, lagos e áreas edificadas.

As APP ocupam grande parte do munícipio da Serra, sendo principalmente as regiões pertencentes ao entorno dos elementos de drenagem. Pode-se notar com maior facilidade a presença de APP em topo de morro na região do Mestre Álvaro, sendo essa uma das regiões de maiores altitudes do município. A presença dos RCD nessas regiões, segundo Venturim (2011), pode provocar o soterramento de nascentes/alagados e supressão vegetal. O fato de muitas vezes essas regiões circundarem corpos d'água, a lixiviação dos materiais e suas substâncias podem provocar a contaminação do solo e dos recursos hídricos, bem como o assoreamento e entupimento desses corpos d'água.

No mapa das AEAP são apresentadas nove regiões que são ambientalmente protegidas por leis e decretos, dentre elas, seis APA, uma estação ecológica, uma reserva de desenvolvimento sustentável e um parque natural. As maiores regiões são as APA Mestre Álvaro, Lagoa Jacuném e Manguezal Sul da Serra. As áreas de risco levantadas pela Defesa Civil possuem, geralmente, elevado potencial de ocorrência de inundações e deslizamentos. O mapa nos permite observar que a maioria das áreas levantadas são áreas que sofrem com algum tipo de processo de deslizamento.

A presença dos RCD pode acelerar os processos de erosão e deslizamento das encostas, uma vez que a disposição dos resíduos pode auxiliar na eliminação da vegetação natural o que faz com que o solo perca aderência. Além disso, pode aumentar o peso sobre o solo favorecendo os processos de desabamento. Quando da ocorrência de deslizamentos, os resíduos podem provocar acidentes em pessoal e animais que estejam próximos durante o evento e também o carreamento desses materiais para os canais de drenagem.

O mapa de vulnerabilidade ambiental do município da Serra está apresentado na Figura 4. Observa-se no mapa que a maior parte das áreas (78,21%) foi enquadrada como sendo de baixa vulnerabilidade ambiental estando distribuídas por todo o município da Serra. Já as áreas de média vulnerabilidade representaram cerca de 20.0% das áreas territorial do município.

Destaca-se que essas áreas se assemelham as áreas ocupadas por APP e em alguns locais nota-se que ocupam as AEAP, como a APA Manguezal Sul da Serra e a APA de Praia Mole. As áreas de alta vulnerabilidade representaram então apenas 1,79% das áreas do município. Essas áreas podem ser identificadas no mapa de Vulnerabilidade Ambiental também em AEAP, sendo concentradas em três principais APA: Manguezal Sul da Serra, Praia Mole e Lagoa Jacuném. Esse fato demonstra a importância e necessidade de monitoramento e proteção dessas áreas, principalmente da APA lagoa Jacuném que é rodeada por áreas potenciais de ocupação humana.

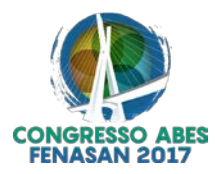

# **INTERAÇÃO ENTRE O MAPA E A FERRAMENTA "CAÇA ENTULHO"**

A coleta dos dados possibilitou identificar depósitos irregulares de RCD com tamanhos que variaram desde 15,0 m² até cerca de 10.000,0 m² e com características variadas, desde depósitos com predominância de RCD até depósitos com diferentes tipos de resíduos, como domiciliares e volumosos, entre outros, o que também foi constatado por Venturim (2011). Como pôde ser observado na Figura 4, os 28 pontos de coleta foram classificados em pouco crítico, crítico e muito crítico. Observou-se ainda que a metodologia proposta e sua aplicação na elaboração e implementação do aplicativo possibilitou de fato, que ao visitar depósitos irregulares com características distintas, obtivesse resultados diferentes. Essa constatação pode ser verificada tanto na Figura 4 como na Tabela 2, que apresenta a quantidade de pontos associados a cada nível de criticidade.

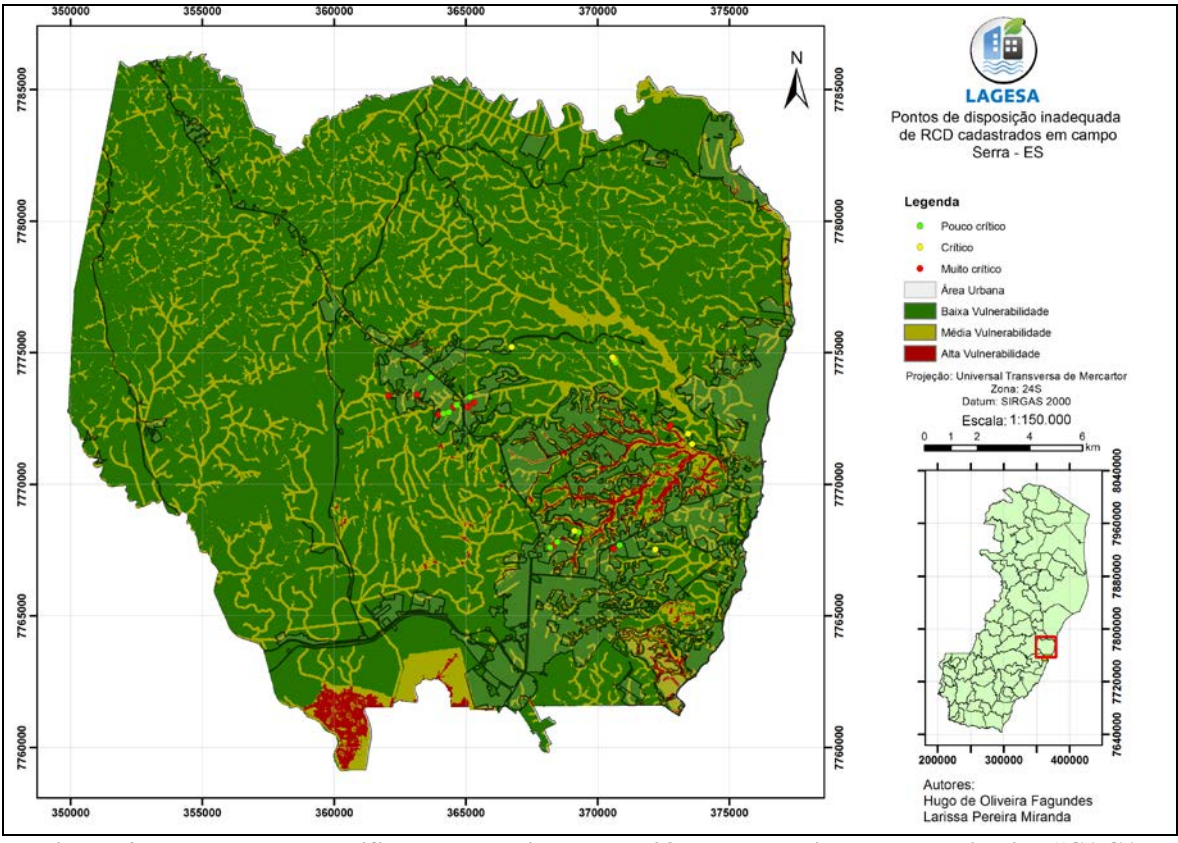

**Figura 4: Resultado da classificação e localização dos 28 pontos avaliados pelo aplicativo "CAÇA-ENTULHO".**

| 2. Classificação dos polítios cadastrados com a ferramenta - CACA-ETVI OL |                   |  |
|---------------------------------------------------------------------------|-------------------|--|
| <b>Classificação</b>                                                      | <b>Ouantidade</b> |  |
| Pouco Crítico (Verde)                                                     |                   |  |
| Crítico (Amarelo)                                                         |                   |  |
| Muito Crítico (Vermelho)                                                  |                   |  |
| Total                                                                     | 28                |  |

**Tabela 2: Classificação dos pontos cadastrados com a ferramenta "CAÇA-ENTULHO".**

O número de pontos classificados como muito crítico (vermelho) representou cerca de 35,7% dos pontos avaliados. O principal fato que conferiu alta criticidade a esses pontos foi a presença de pneus nesses locais, em que foi possível observar, que esses estavam desprotegidos quanto à ação da chuva e acumulando água. Sabe-se que tal situação fornece condições favoráveis para a proliferação de mosquitos transmissores de doenças, principalmente a dengue (NETO, 2008).

Além da presença de pneus, a proximidade de equipamentos públicos educacionais ou hospitalares também favoreceu a classificação do ponto como muito crítico (vermelho) uma vez que, dos 28 pontos visitados, 3 apresentavam essa característica. Nota-se, portanto, que os principais fatores que classificaram o ponto como

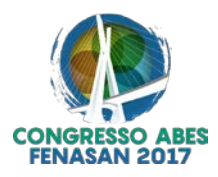

muito crítico estão relacionados com as questões sociais e de saúde da população e não com as ambientais, fato que não exclui a possibilidade de degradação ambiental.

No que se refere aos pontos críticos (amarelos), esses representaram 25% do total de pontos avaliados. As principais características dessas áreas eram a presença de resíduos domiciliares, resíduos perigosos de construção civil, pequenos vetores e a presença de resíduos nos canais de drenagem em pouca quantidade e a proximidade com os núcleos urbanos. Além desses, cita-se que as áreas maiores que 100 m² também possuíam contribuição relevante para o ponto ser classificado como crítico. A presença desses resíduos no ambiente, como constatado por Ângulo (2000), Barra et al. (2006), Gaede (2008), Venturim (2011) e Da Silva (2012) podem provocar alteração da qualidade da água, do solo, do ar, além de assorear rios e causar danos à saúde da população. A ocupação de grandes áreas pode ainda, segundo Bolzan et al. (2010), provocar a perda líquida do habitat e degradar o solo, restringindo seus possíveis usos.

Os pontos pouco críticos (verdes) tinham como características áreas menores que 100 m² e predominância dos resíduos inertes de construção civil, e com baixa presença de materiais que pudessem conferir nocividade à saúde humana e ao meio ambiente. Nessas áreas foi possível, quase sempre, identificar a presença de resíduos domiciliares em pequenas quantidades. Sabe-se que os resíduos domiciliares, principalmente pela presença de matéria orgânica atraem a presença de vetores e degradam o solo e as águas. Sobre a vulnerabilidade do ambiente, percebe-se na Tabela 3 qual o nível da área em que estão inseridos os pontos cadastrados.

| Classificação do ponto | <b>Ouantidade</b> | Classificação da área | <b>Ouantidade</b> |
|------------------------|-------------------|-----------------------|-------------------|
| Pouco crítico          |                   | Baixa vulnerabilidade |                   |
|                        |                   | Média vulnerabilidade |                   |
|                        |                   | Alta vulnerabilidade  |                   |
| Crítico                |                   | Baixa vulnerabilidade |                   |
|                        |                   | Média vulnerabilidade |                   |
|                        |                   | Alta vulnerabilidade  |                   |
| Muito Crítico          | 10                | Baixa vulnerabilidade |                   |
|                        |                   | Média vulnerabilidade |                   |
|                        |                   | Alta vulnerabilidade  |                   |

**Tabela 3: Classificação dos pontos cadastrados com a ferramenta "CAÇA-ENTULHO".**

Notou-se que grande parte dos pontos cadastrados em campo localizavam-se próximo a núcleos urbanos. Tal constatação também foi identificado nas pesquisas de Cavalcante e Ferreira (2007), Freitas (2009) e Oliveira (2008). Todos os autores, assim como neste trabalho, puderam observar que a maioria dos pontos de disposição inadequada de RCC está no entorno dos núcleos habitacionais, sendo muitas vezes um problema de saúde pública. O fato de muitos pontos de disposição inadequada de RCD estarem presente em/ou nas proximidades das áreas de proteção ambiental e de núcleos urbanos pode ser explicado por Günther (2006) em seu trabalho sobre o processo de ocupação desordenada, fenômeno existente na Serra/ES.

# **CONCLUSÃO**

O questionário elaborado para preencher a matriz de aspectos e impactos ambientais, utilizada para avaliar os pontos de RCD e atribuir nota a esses, facilita o entendimento e preenchimento da matriz e diminui a subjetividade da análise. O questionário serve também como base para elaboração do aplicativo. A utilização do "CAÇA-ENTULHO" permitiu que, ao visitar depósitos irregulares com características distintas, os resultados também fossem distintos, mostrando que o aplicativo foi sensível as condições do ambiente. Além disso, o dispositivo se mostrou uma ferramenta adequada para uma coleta de dados em campo de forma simples e rápida, gerando resultados imediatos ao final das análises realizadas e facilitando assim a tomada de decisões por parte da gestão pública.

A sobreposição dos mapas de Risco de Inundação, APP, AEAP, Áreas de Risco – Defesa Civil geraram o mapa de Vulnerabilidade Ambiental da Serra. Esse mapa apresentou 77,78% de áreas com baixa, 20,43% com média e 1,79% com alta vulnerabilidade ambiental. As áreas com média ou alta vulnerabilidade ambiental são principalmente áreas de proteção ambiental.

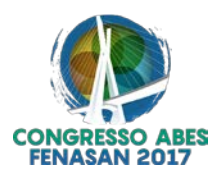

A avaliação feita com o aplicativo é uma avaliação preliminar das áreas de disposição inadequada de RCD potencialmente contaminadas. Portanto, essa avaliação não inclui uma investigação detalhada como é feita na Avaliação de Impacto Ambiental. Apesar disso, essa interação de dados entre a estação fixa e estação móvel serve de apoio a gestão municipal, possibilitando ao gestor tomar melhores decisões, pois demonstra quais pontos necessitam prioritariamente de remediação.

# **REFERÊNCIAS BIBLIOGRÁFICAS**

- 1. ÂNGULO, S.C. Variabilidade de agregados graúdos de resíduos da construção e demolição reciclados, Dissertação de Mestrado, Programa de Pós Graduação em Engenharia Civil, Universidade Politécnica de São Paulo, 2000.
- 2. BARRA, B.N., PASCHOARELLI, L.C., RENÓFIO, A. *O ecodesign como ferramenta de auxílio na gestão de resíduos de construção e demolição (RCD), XXIIIº Simpósio de Engenharia de Produção. Anais*. Bauru, UNESP, 2006.
- 3. BERNARDES, A.; THOMÉ, A.; PRIETTO, P. D. M.; DE ABREU, Á. G. *Quantificação e classificação dos resíduos da construção e demolição coletados no município de Passo Fundo, RS. Ambiente Construído*, v. 8, n. 3, p. 65-76, 2008.
- 4. BOLZAN, J.S., DA SILVA, R.L.L., UCKER, F.E., KEMERICK, P.D.C. *Matriz de avaliação de impacto ambiental aplicada a triagem e transbordo de resíduos da construção civil. Disc. Scientia*. Série: Ciências Naturais e Tecnológicas, S. Maria, v. 11, n. 1, p. 115-125, 2010.
- 5. BRASIL. *Lei nº 12.305, de 02 de agosto de 2010*. Política Nacional de Resíduos Sólidos. Brasília, 2010.
- 6. BRASIL. *Lei nº 12.651, de 25 de maio de 2012*. Novo Código Florestal. Brasília, 2012.
- 7. CAVALCANTE, C. F., FERREIRA, O. M. Mapeamento dos pontos de disposição de resíduos da construção civil e demolição em Goiânia. Departamento de Engenharia Ambiental, Universidade Católica de Goiás, Goiânia, 2007.
- 8. CAVALCANTE, L. A. S.; RUFO, R. C.; PICANÇO, A. P. *Avaliação de impactos ambientais de uma área utilizada para descarte de resíduos de construção civil e demolição na cidade de Palmas-TO. In: IX SEMINÁRIO NACIONAL DE RESÍDUOS SÓLIDOS*. 2011.
- 9. CONAMA Conselho Nacional do Meio Ambiente. *Resolução nº 12, de 14 de setembro de 1989*. Dispõe sobre a proibição de atividades em Área de Relevante Interesse Ecológico que afete o ecossistema. DOU.
- 10. CONAMA Conselho Nacional do Meio Ambiente. *Resolução nº 13, de 06 de dezembro de 1990*. Dispõe sobre normas referentes às atividades desenvolvidas no entorno das Unidades de Conservação. DOU.
- 11. DA SILVA, V.A., FERNANDES, A.L.T. *Cenário do gerenciamento dos resíduos da construção e demolição (RCD) em Uberaba-MG. Sociedade & Natureza*, v. 24, n. 2, p. 333-344, 2012.
- 12. FREITAS, I. M. Os resíduos de construção civil no município de Araraquara/SP, Dissertação de Mestrado em desenvolvimento regional e Meio Ambiente, Centro Universitário de Araraquara - UNIARA, Araraquara, 2009.
- 13. GAEDE, L. P. F. Gestão dos resíduos da construção civil no município de Vitória ES e normas existentes, Monografia apresentada ao Curso de Especialização em Construção Civil, Escola de Engenharia da Universidade Federal de Minas Gerais, Belo Horizonte, 2008.
- 14. GÜNTHER, W. M. R. *Áreas contaminadas no contexto da gestão urbana. São Paulo em Perspectiva,* v. 20, n. 2, p. 105-117. São Paulo, 2006.
- 15. INSTITUTO DE PESQUISA ECONÔMICA APLICADA IPEA. Diagnóstico dos Resíduos Sólidos da Construção Civil. Brasília, 2012.
- 16. MMA Ministério do Meio Ambiente (Brasil). Áreas contaminadas. Disponível em: <http://www.mma.gov.br/cidades-sustentaveis/residuos-perigosos/areas-contaminadas>. Acesso em: 03 abr. 2015.
- 17. NETO, G. F. Problemática Pneus x Dengue. Brasília, 2008. Acesso em 15 de novembro de 2015. Disponível em: http://www.mma.gov.br/port/conama/processos/83C56F5F/DENGUE%20PNEUS%20STF3%201507\_MS aude.pdf.
- 18. OLIVEIRA, D. M. Desenvolvimento de ferramenta para apoio à gestão de resíduos de construção e demolição com uso de geoprocessamento: caso Bauru-SP, Dissertação de Mestrado, `Programa de Pós Graduação em Engenharia Urbana, Universidade Federal de São Carlos, São Carlos, 2008.
- 19. SAATY, T. L. A. Sc*aling method for priorities in hierarchical structures. Journal of mathematical psychology*, p. 234-281, 1977.

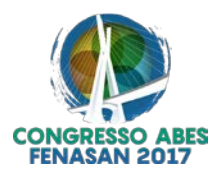

- 20. SANTOS, A. R.; LOUZADA, F. L. R. O; EUGENIO, F. C. ARCGIS 9.3 Total: aplicações para dados espaciais. Alegre: CAUFES, 2010.
- 21. SERRA (Município). Plano Municipal de Assistência Social 2014-2017. Secretaria de Ação Social. Serra, 2013.
- 22. SIMÕES, C. A.; MOURA, A. C. M. *Geoprocessamento no estudo da deposição irregular dos resíduos da construção civil Belo Horizonte / MG. XI Conferencia Iberoamericana De Sistemas De Información Geográfica (XI Confibsig)*. Buenos Aires, 2007.
- 23. VENTURIM, A. B. Desenvolvimento de ferramenta para apoio à gestão de resíduos de construção e demolição no município da Serra com o uso de geoprocessamento. Projeto de mestrado em Tecnologia Ambiental, Faculdade de Aracruz, Aracruz, 2011.